## **Environment Node**

This page discusses the render settings in the V-Ray Environment node.

## **Overview**

The V-Ray Environment (env) node allows you to access environment settings for the scene. It plugs into the **Environment Network** in the Global parameters of the [V-Ray Renderer](https://docs.chaos.com/display/VRAYHOUDINI/Renderer+Node).

## **Parameters**

**Use Background** – When enabled, V-Ray uses the above specified Bg settings for the scene background.

**Background Color** – Sets a color to act as a background during rendering.

**Background Texture Multiplier** – Specifies a multiplier for the background color or texture.

**Use GI** – When enabled, V-Ray uses the above specified Gi settings for the calculating Indirect Illumination (GI).

**GI Color** – Sets a color to be used during Indirect Illumination(GI) calculation. The effect of changing the GI texture is similar to skylight.

**GI Texture Multiplier** – Specifies a multiplier for the GI color or texture.

**Use Reflection** – When enabled, V-Ray uses the above specified Reflect settings for calculating reflections.

**Reflection Color** – Sets a color to be used during calculations of reflections.

**Reflection Texture Multiplier** – Specifies a multiplier for the refraction color or texture.

**Use Refraction** – When enabled, V-Ray uses the above specified Reflect settings for calculating reflections.

**Refraction Color** – Sets a color to be used during calculations of refractions.

**Refract Texture Multiplier** – Specifies a multiplier for the refraction color or texture.

**Global Light Level** – Specifies a global light level multiplier for all lights.

**Use Secondary Matte** – When enabled, V-Ray overrides the reflection /refraction environment for matte objects and uses the above specified Secondary Matte settings.

**Secondary Matte Color** – Sets a color to be used during calculations of reflections/refractions of matte objects.

**Secondary Matte Texture Mult** – Specifies a multiplier for the Secondary Matte color or texture.

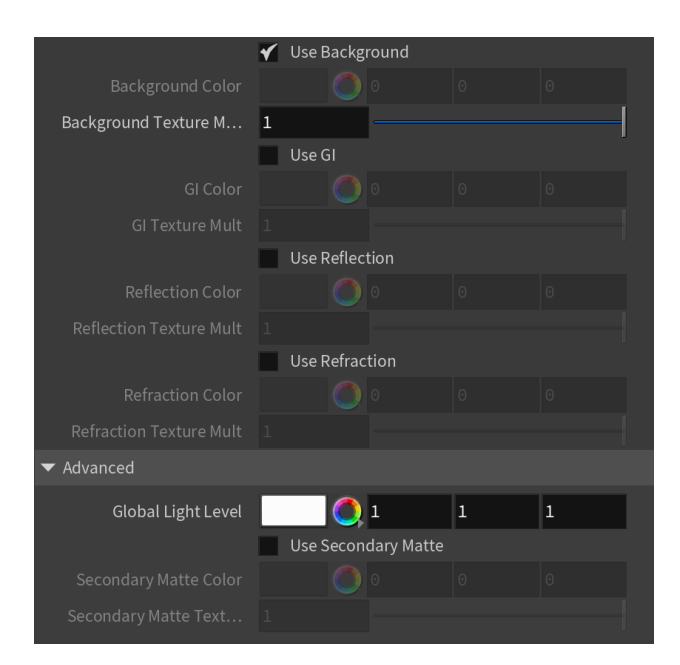